## **Peticiones**

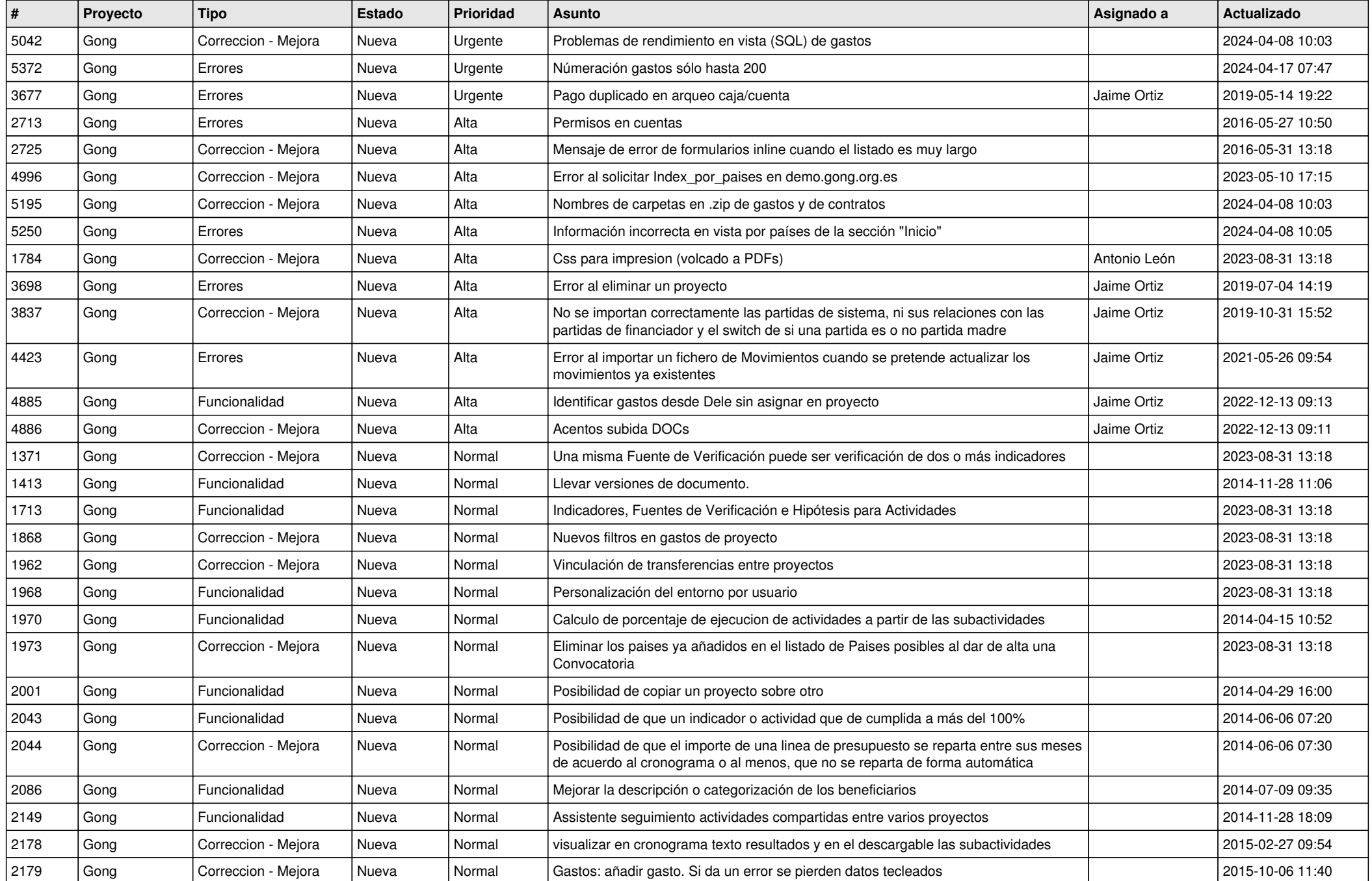

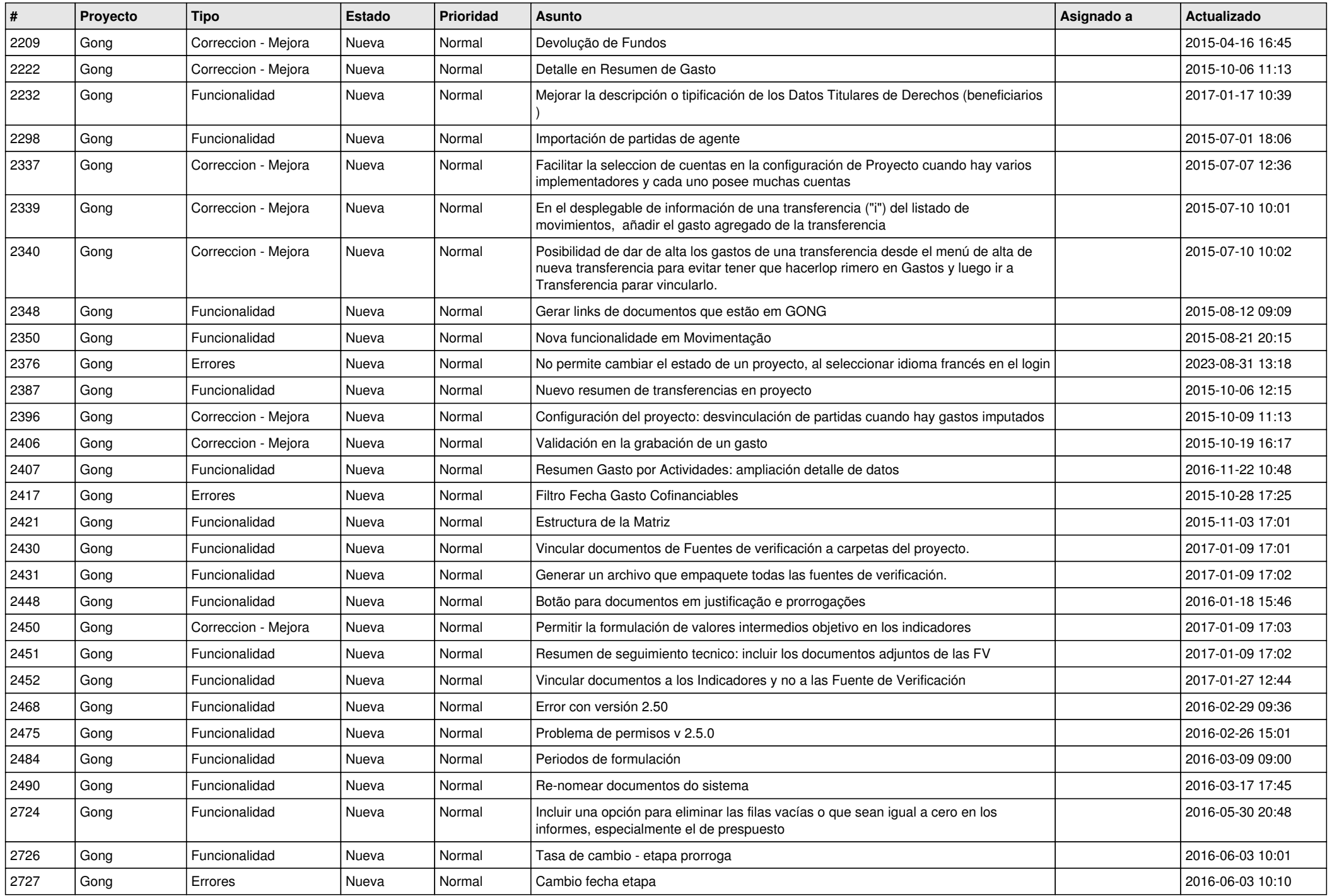

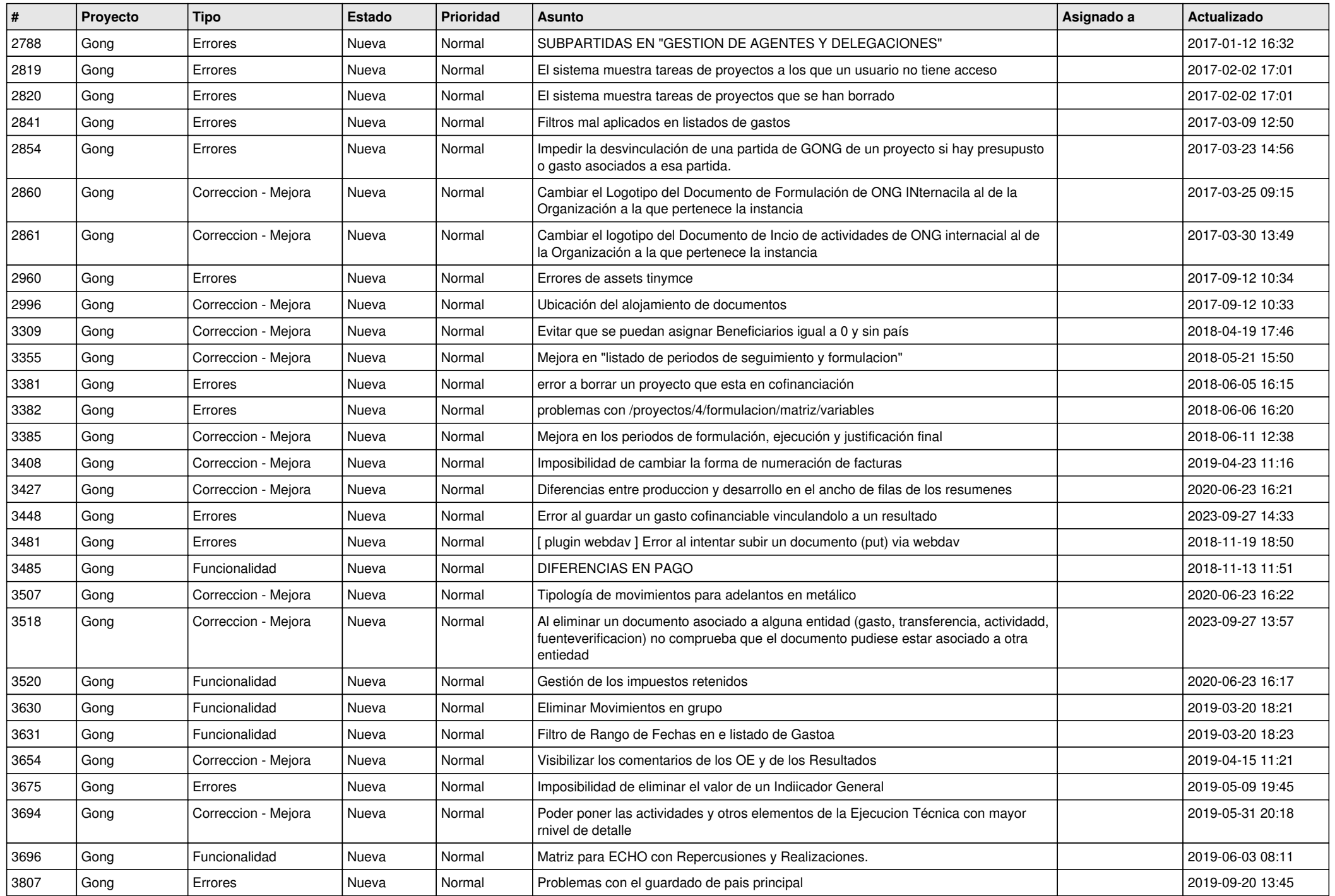

![](_page_3_Picture_475.jpeg)

![](_page_4_Picture_472.jpeg)

![](_page_5_Picture_470.jpeg)

![](_page_6_Picture_532.jpeg)

![](_page_7_Picture_528.jpeg)

![](_page_8_Picture_528.jpeg)

![](_page_9_Picture_531.jpeg)

![](_page_10_Picture_521.jpeg)

![](_page_11_Picture_185.jpeg)